## <span id="page-0-0"></span>Package: scry (via r-universe)

## June 17, 2024

Title Small-Count Analysis Methods for High-Dimensional Data

Version 1.17.0

Description Many modern biological datasets consist of small counts that are not well fit by standard linear-Gaussian methods such as principal component analysis. This package provides implementations of count-based feature selection and dimension reduction algorithms. These methods can be used to facilitate unsupervised analysis of any high-dimensional data such as single-cell RNA-seq.

License Artistic-2.0

**Depends**  $R$  ( $>= 4.0$ ), stats, methods

- Imports DelayedArray, glmpca (>= 0.2.0), Matrix, SingleCellExperiment, SummarizedExperiment, BiocSingular
- Suggests BiocGenerics, covr, DuoClustering2018, ggplot2, HDF5Array, knitr, markdown, rmarkdown, TENxPBMCData, testthat

VignetteBuilder knitr

LazyData false

URL <https://bioconductor.org/packages/scry.html>

BugReports <https://github.com/kstreet13/scry/issues>

RoxygenNote 7.2.2

Encoding UTF-8

- biocViews DimensionReduction, GeneExpression, Normalization, PrincipalComponent, RNASeq, Software, Sequencing, SingleCell, Transcriptomics
- Repository https://bioc.r-universe.dev

RemoteUrl https://github.com/bioc/scry

RemoteRef HEAD

RemoteSha 82669ca6ce2c424fdb0aae2438a2e6ce60b994d2

## <span id="page-1-0"></span>**Contents**

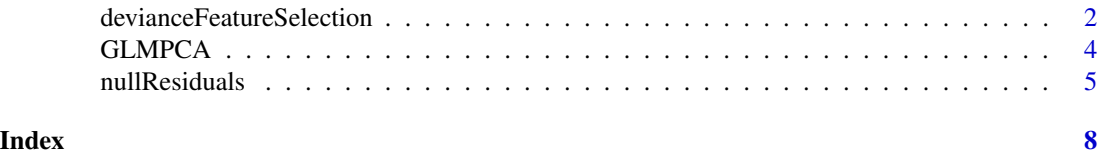

devianceFeatureSelection

*Feature selection by approximate multinomial deviance*

## Description

Computes a deviance statistic for each row feature (such as a gene) for count data based on a multinomial null model that assumes each feature has a constant rate. Features with large deviance are likely to be informative. Uninformative, low deviance features can be discarded to speed up downstream analyses and reduce memory footprint.

## Usage

```
devianceFeatureSelection(object, ...)
## S4 method for signature 'SummarizedExperiment'
devianceFeatureSelection(
 object,
 assay = "counts",fam = c("binomial", "poisson"),
 batch = NULL,nkeep = NULL,
 sorted = FALSE
)
## S4 method for signature 'matrix'
devianceFeatureSelection(object, fam = c("binomial", "poisson"), batch = NULL)
## S4 method for signature 'Matrix'
devianceFeatureSelection(object, fam = c("binomial", "poisson"), batch = NULL)
## S4 method for signature 'DelayedArray'
devianceFeatureSelection(object, fam = c("binomial", "poisson"), batch = NULL)
```
## Arguments

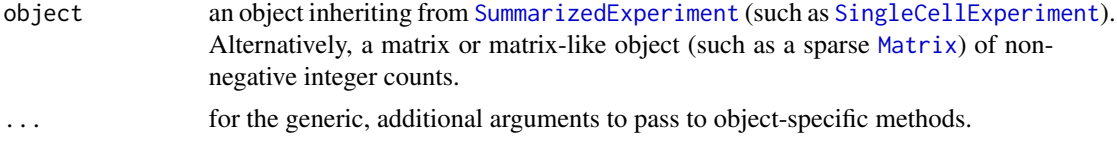

## devianceFeatureSelection 3

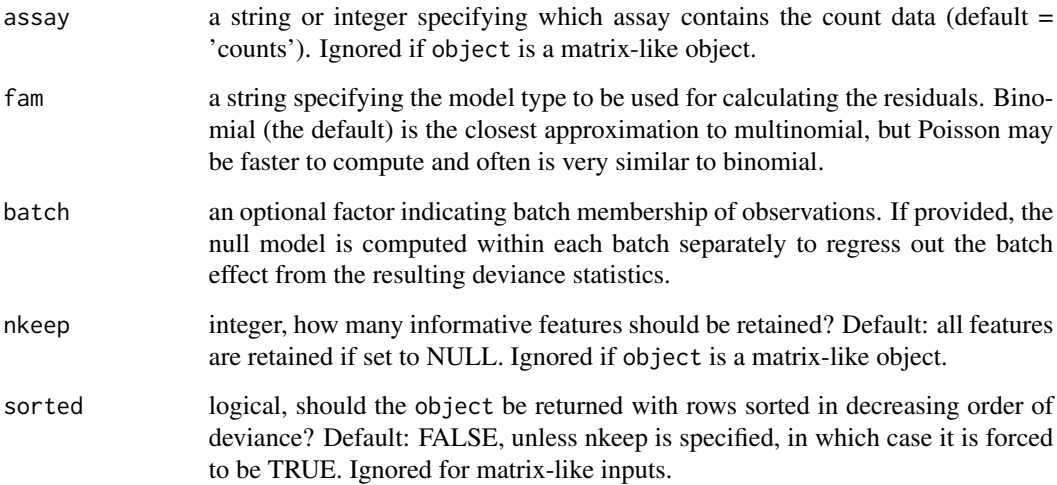

## Details

In a typical single-cell analysis, many of the features (genes) may not be informative about differences between observations (cells). Feature selection seeks to identify which genes are the most informative. We define an informative gene as one that is poorly fit by a multinomial model of constant expression across cells within each batch. We compute a deviance statistic for each gene. Genes with high deviance are more informative.

#### Value

The original SingleCellExperiment or SummarizedExperiment object with the deviance statistics for each feature appended to the rowData. The new column name will be either binomial\_deviance or poisson\_deviance. If the input was a matrix-like object, output is a numeric vector containing the deviance statistics for each row.

## References

Townes FW, Hicks SC, Aryee MJ, and Irizarry RA (2019). Feature Selection and Dimension Reduction for Single Cell RNA-Seq based on a Multinomial Model. *Genome Biology* [https:](https://doi.org/10.1186/s13059-019-1861-6) [//doi.org/10.1186/s13059-019-1861-6](https://doi.org/10.1186/s13059-019-1861-6)

## Examples

```
ncells <- 100
u <- matrix(rpois(20000, 5), ncol=ncells)
sce <- SingleCellExperiment::SingleCellExperiment(assays=list(counts=u))
devianceFeatureSelection(sce)
```
<span id="page-3-0"></span>

## Description

This function implements the GLM-PCA dimensionality reduction method for high-dimensional count data. This is a wrapper for [glmpca](#page-0-0).

## Usage

```
GLMPCA(object, ...)
## S4 method for signature 'SummarizedExperiment'
GLMPCA(object, L, assay = "counts", ...)## S4 method for signature 'matrix'
GLMPCA(object, L, ...)
## S4 method for signature 'Matrix'
GLMPCA(object, L, ...)
```
## Arguments

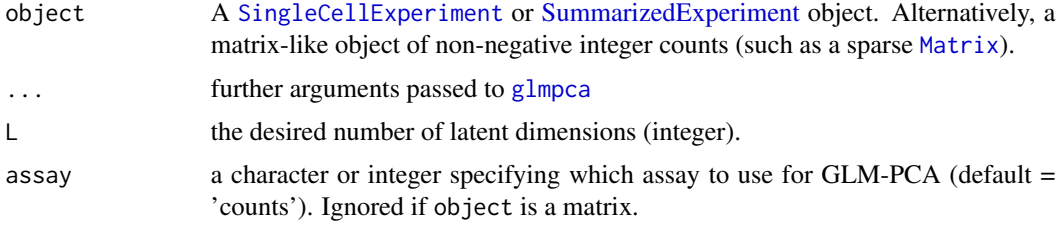

## Value

The original SingleCellExperiment or SummarizedExperiment object with the GLM-PCA results added to the metadata slot. If the original input was a SingleCellExperiment, then a new reducedDim element called "GLMPCA" will be added, representing the GLM-PCA factors. If the input was a matrix, output matches that of [glmpca](#page-0-0).

## Examples

```
ncells <- 100
u <- matrix(rpois(20000, 5), ncol=ncells)
sce <- SingleCellExperiment::SingleCellExperiment(assays=list(counts=u))
GLMPCA(\text{see}, L = 2)
```
<span id="page-4-0"></span>

## Description

Computes deviance or Pearson residuals for count data based on a multinomial null model that assumes each feature has a constant rate. The residuals matrix can be analyzed with standard PCA as a fast approximation to GLM-PCA.

#### Usage

```
nullResiduals(object, ...)
## S4 method for signature 'SummarizedExperiment'
nullResiduals(
 object,
  assay = "counts",fam = c("binomial", "poisson"),
  type = c("deviance", "pearson"),
 batch = NULL)
## S4 method for signature 'SingleCellExperiment'
nullResiduals(
 object,
  assay = "counts",fam = c("binomial", "poisson"),
  type = c("deviance", "pearson"),
 batch = NULL
\mathcal{L}## S4 method for signature 'matrix'
nullResiduals(
  object,
  fam = c("binomial", "poisson"),
  type = c("deviance", "pearson"),
 batch = NULL
)
## S4 method for signature 'Matrix'
nullResiduals(
  object,
  fam = c("binomial", "poisson"),
  type = c("deviance", "pearson"),
 batch = NULL
)
```

```
## S4 method for signature 'ANY'
nullResiduals(
  object,
  fam = c("binomial", "poisson"),
  type = c("deviance", "pearson"),
 batch = NULL
)
```
#### Arguments

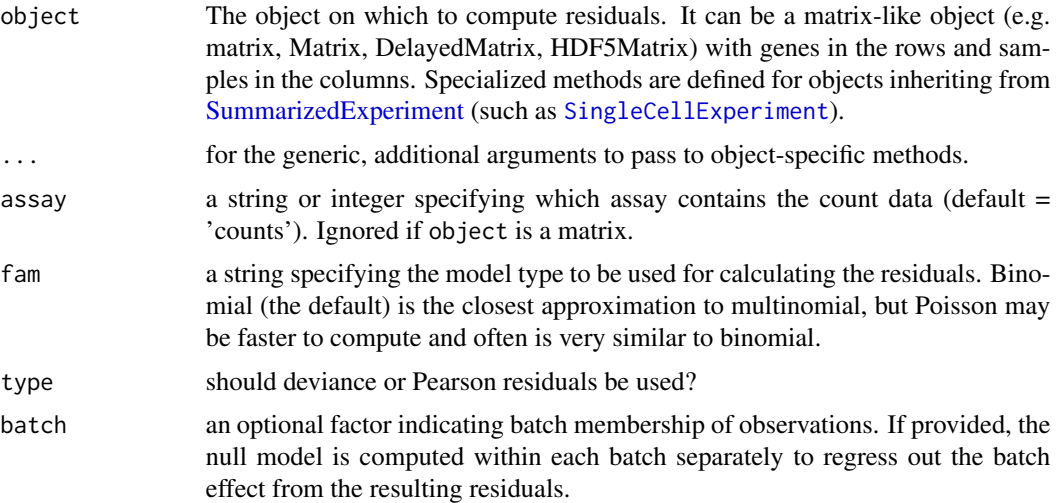

## Details

This function should be used only on the un-normalized counts. It was originally designed for single-cell RNA-seq counts obtained by the use of unique molecular identifiers (UMIs) and has not been tested on read count data without UMIs or other data types.

Note that even though sparse Matrix objects are accepted as input, they are internally coerced to dense matrix before processing, because the output is always a dense matrix since the residuals transformation is not sparsity preserving. To avoid memory issues, it is recommended to perform feature selection first and subset the number of features to a smaller size prior to computing the residuals.

## Value

The original SingleCellExperiment or SummarizedExperiment object with the residuals appended as a new assay. The assay name will be fam\_type\_residuals (eg, binomial\_deviance\_residuals). If the input was a matrix, output is a dense matrix containing the residuals.

## References

Townes FW, Hicks SC, Aryee MJ, and Irizarry RA (2019). Feature Selection and Dimension Reduction for Single Cell RNA-Seq based on a Multinomial Model. *Genome Biology* [https:](https://doi.org/10.1186/s13059-019-1861-6) [//doi.org/10.1186/s13059-019-1861-6](https://doi.org/10.1186/s13059-019-1861-6)

<span id="page-5-0"></span>

## nullResiduals 7

## Examples

```
ncells <- 100
u <- matrix(rpois(20000, 5), ncol=ncells)
sce <- SingleCellExperiment::SingleCellExperiment(assays=list(counts=u))
nullResiduals(sce)
```
# <span id="page-7-0"></span>Index

devianceFeatureSelection, [2](#page-1-0) devianceFeatureSelection,DelayedArray-method *(*devianceFeatureSelection*)*, [2](#page-1-0) devianceFeatureSelection,Matrix-method *(*devianceFeatureSelection*)*, [2](#page-1-0) devianceFeatureSelection,matrix-method *(*devianceFeatureSelection*)*, [2](#page-1-0) devianceFeatureSelection,SummarizedExperiment-method *(*devianceFeatureSelection*)*, [2](#page-1-0)

GLMPCA, [4](#page-3-0) glmpca, *[4](#page-3-0)* GLMPCA,Matrix-method *(*GLMPCA*)*, [4](#page-3-0) GLMPCA,matrix-method *(*GLMPCA*)*, [4](#page-3-0) GLMPCA,SummarizedExperiment-method *(*GLMPCA*)*, [4](#page-3-0)

```
Matrix, 2, 4
```

```
nullResiduals, 5
nullResiduals,ANY-method
        (nullResiduals), 5
nullResiduals,Matrix-method
        (nullResiduals), 5
nullResiduals,matrix-method
        (nullResiduals), 5
nullResiduals,SingleCellExperiment-method
        (nullResiduals), 5
nullResiduals,SummarizedExperiment-method
        (nullResiduals), 5
```
SingleCellExperiment, *[2](#page-1-0)*, *[4](#page-3-0)*, *[6](#page-5-0)* SummarizedExperiment, *[2](#page-1-0)*, *[4](#page-3-0)*, *[6](#page-5-0)*